*These 30-minute classes are being provided courtesy of imagePROGRAF. There is no cost to attend these events.*

# **imagePROGRAF Large-Format Learning Series**

*Learn how to maximize your imagePROGRAF printer.*

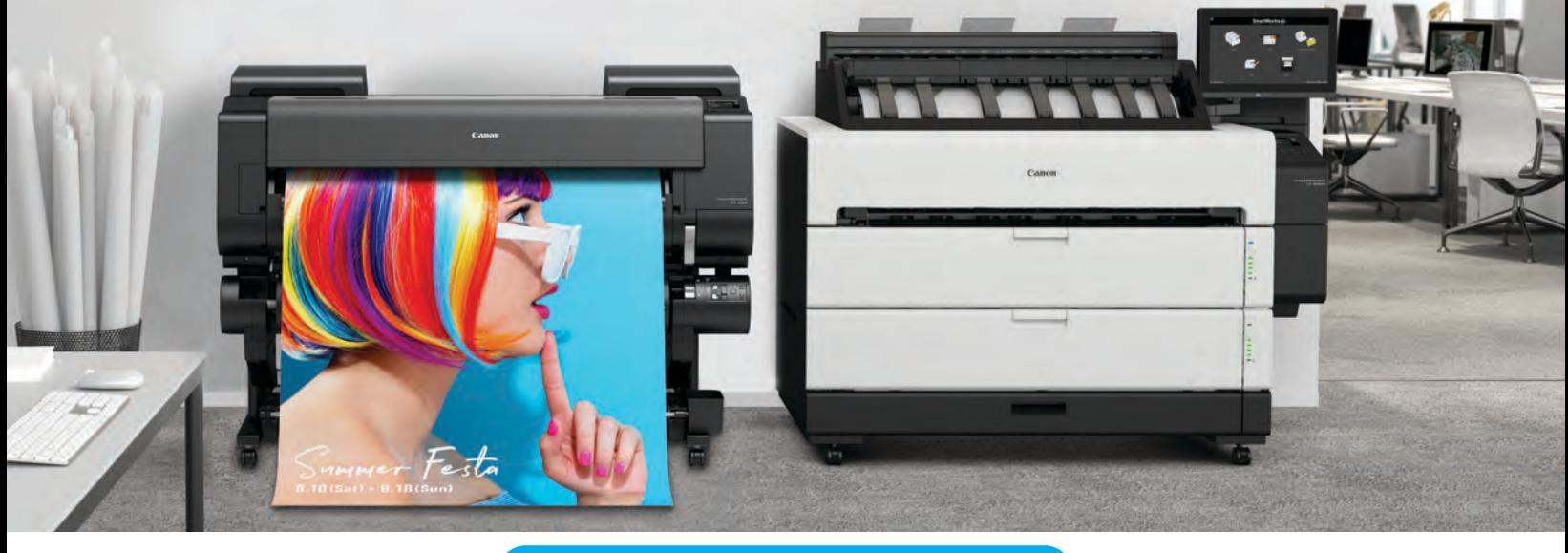

Images shown above are the imagePROGRAF GP-4000 with optional Multifunction Roll Unit and imagePROGRAF TZ-30000 MFP Z36. Canon and imagePROGRAF are registered trademarks of Canon Inc. in the United States and may also be registered trademarks or trademarks in other countries. All other referenced product names and marks are trademarks of their respective owners. Specifications and availability are subject to change without notice. Not responsible for typographical errors. ©2022 Canon U.S.A., Inc. All rights reserved. 0322-iPFTE-PDF-IH

#### [USA.CANON.COM](http://usa.canon.com/largeformat)/LARGEFORMAT

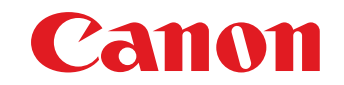

# APRIL

# MAY

### Monday, April 4, 2022

**Learn more about the Media Configuration Tool, including registering new media types on your imagePROGRAF printer**

Topics: Overview training of software utility that registers new media types to the printer according to your choice of paper.

[Register Now!](https://canonproductmarketing.webex.com/canonproductmarketing/j.php?RGID=rcb8fc864cb0a1fe66ca651349fcc810e)

### 2:00 p.m. EST

### Monday, April 25, 2022

### **Canon PRO and GP Series 101 Class**

Topics: Loading ink and media, color calibration, replacing maintenance cartridge and the cutter blade, printing from a USB drive and a mailbox, feeding and cutting paper, printer maintenance, printhead cleaning, nozzle check, paper feed adjustment, clearing a paper misfeed, connecting your printer.

[Register Now!](https://canonproductmarketing.webex.com/canonproductmarketing/j.php?RGID=r6750d7f34435f006a3716719c8168dbb)

2:00 p.m. EST

### Monday, April 11, 2022

**Canon's PosterArtist v3.40.10: Creating Posters and Flyers with and without Fluorescent Colors**

Topics: Editing existing Adobe Acrobat files, selecting and editing existing PosterArtist templates, selecting fluorescent spot colors and creating custom colors, creating safety signage with the correct colors, using QR codes, and importing images from Pixabay/Unsplash/Pexels.

[Register Now!](https://canonproductmarketing.webex.com/canonproductmarketing/j.php?RGID=r8f7a76dc68ece1d856baa95a4d883a30)

### 2:00 p.m. EST

# Monday, April 18, 2022

#### **Professional Print and Layout—Printing Solution for the Graphics Market**

Topics: Review overall interface, adding images, single and mulitiple image layouts, single image borderless, nesting, layout toolbar, menu tabs on the various driver settings, creating and saving templates, gallery wraps, and pattern prints.

[Register Now!](https://canonproductmarketing.webex.com/canonproductmarketing/j.php?RGID=r85c8a2de255f7109296158329cacb29b)

### 2:00 p.m. EST

# Monday, May 2, 2022

#### **Creating Posters Using Canon's Free Layout Plus Version 1.22**

Topics: Creating posters from Microsoft® Office files, printing small files on large media rolls to save costs, duplexing posters made easy, standalone launches and drag-and-drop operation.

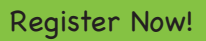

2:00 p.m. EST

[Register Now!](https://canonproductmarketing.webex.com/canonproductmarketing/j.php?RGID=re04b8112f95689f7b124a705c7ec46f2)

### 2:00 p.m. EST

Monday, May 9, 2022

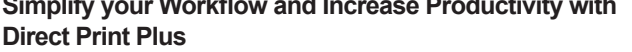

Topics: Show printer status; add files, multipage PDF, and nesting; make different fit-to-page sizes; create shortcut icon; input job number/account ID information; create favorites.

2:00 p.m. EST

# Monday, May 16, 2022

#### **Creating Gallery Wraps, Frames, and Borders Using IMAGEPRINT R.E.D.**

Topics: Learn more about IMAGEPRINT R.E.D. and how to create gallery wraps, frames, and borders.

#### **Configuring the ScanApp, Scanning, and Making Copies with your imagePROGRAF Lei Scanner**

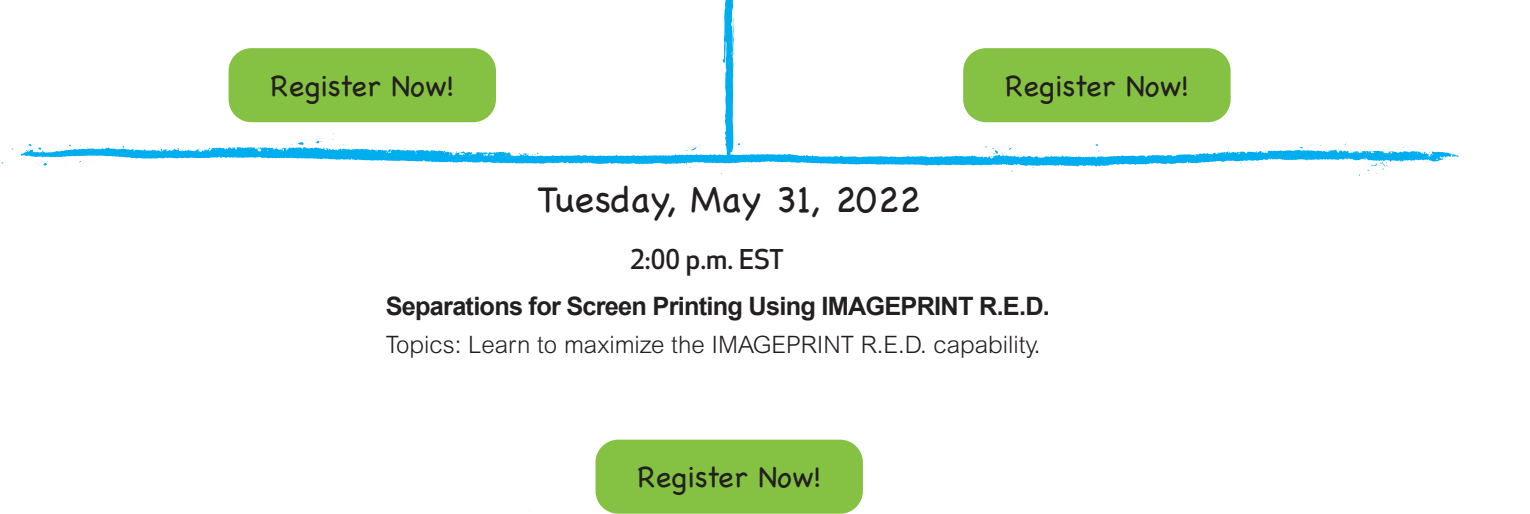

Topics: Learn more with your Lei scanner and how to utilize the ScanApp.

2:00 p.m. EST

### Monday, May 23, 2022